KPACKU. KOMA FONES. MOPCKUE MONUBU

## История первая. «Из жизни»

Я очень люблю море. Вообще мне нравятся реки, озера, но больше всего море. Люблю плавать, нырять, сидеть в воде, пока взрослые не выгонят меня на берег. Однажды, отдыхая с родителями на побережье Красного моря, я стала участником необычного приключения. Мы с мамой возвращались из очередного заплыва на длинную дистанцию. Вдруг увидели, что прямо на нас плывет гигантский спинорог. А они очень агрессивны, когда защищают свои места обитания... Он так стремительно плыл на нас, что мы с мамой уже подумали: «Вот еще мгновение, и... » Стало страшно. Когда подплыли к нему уже совсем близко, он неестественным образом повернулся и поплыл в обратном направлении. Так мы с мамой остались живы.

## История вторая. «Необычные приключения маленьких рыб с момента их рисования и до окончания работы над зеркалом»

Решила я подарить маме зеркало в морском стиле, потому что наше зеркало в ванной уже всем надоело и захотелось чего-то новенького. А какой же морской пейзаж без рыб? Я решила, что трех рыб, плывущих по зеркальным просторам, будет вполне достаточно. Для их создания мне потребовались следующие материалы:

• прозрачная плотная пленка для витражной росписи;

• контур и краски для холодной росписи стекла.

В большой коробке со множеством рисунков я выбрала один с хорошенькими, симпатичными рыбками. Подложила рисунок под прозрачную пленку и обвела контуром для росписи по стеклу. Когда контур подсох, началось самое интересное.

Я начала раскрашивать самую первую маленькую рыбку. Использовала краски «IDEA», они густые, малотягучие, при высыхании получаются немножко выпуклыми. Чтобы получить эффект цветного стеклышка, краски наносятся толстым слоем, не размазываются, а накапываются, заполняя пространство между линиями контура. Чтобы рыба получилась более объемная, я сначала залила пространство между контуром витражными красками, а потом в невысохшую еще краску стала капать витражный лак. При этом пузыри лака трескались пополам, словно лопающийся горох. В одном месте два пузыря лака потекли навстречу друг другу, образуя необычный двойной водопад. После высыхания витражных красок в тех местах, где ее оказалось много (ну, не пожалела я краски, что ж поделаешь!), появились складочки, и моя рыба стала похожа на шарпея.

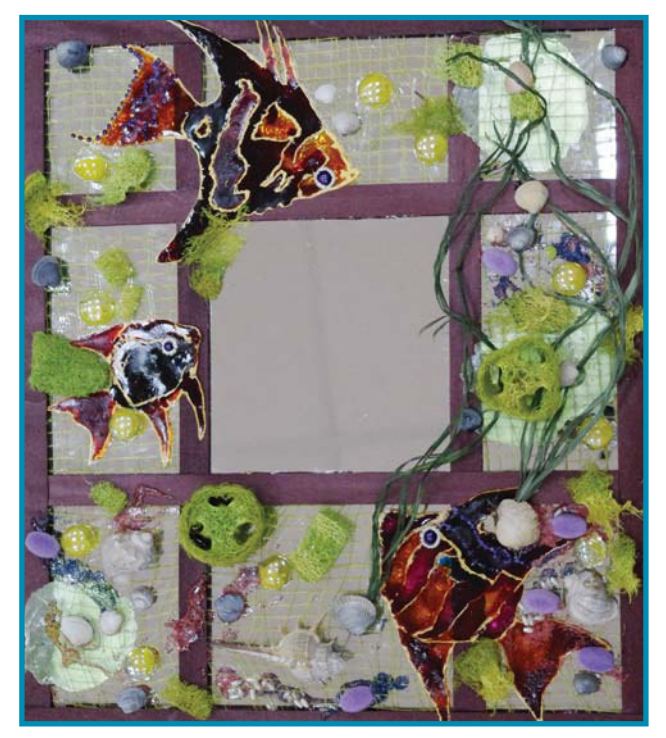

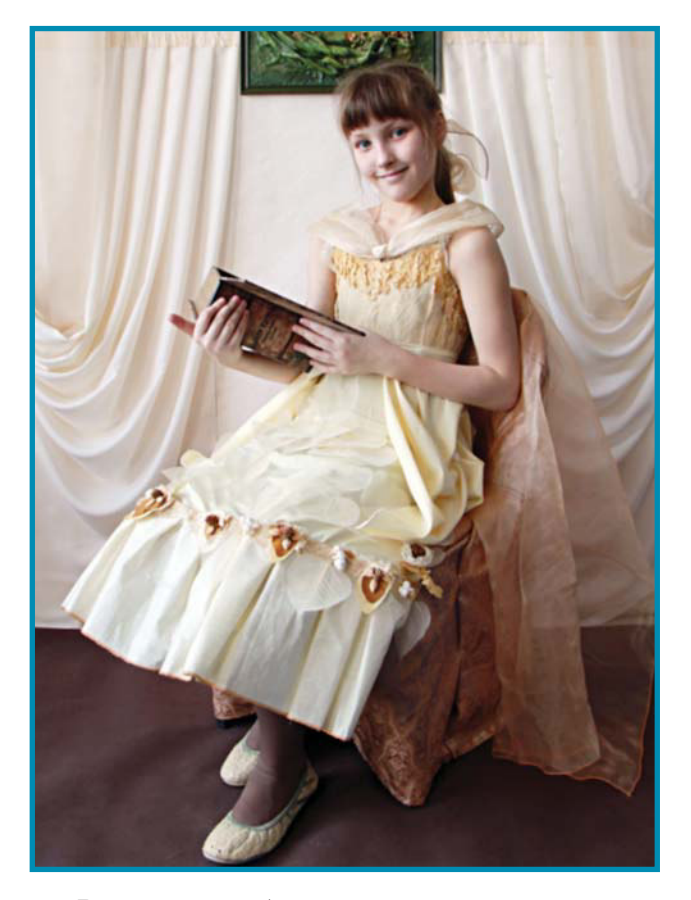

Высохших рыб я вырезала и вместе с природным материалом, ракушками, бусинками, микробисером и стеклянными каплями приклеила на зеркало.

## *История третья. «Как мне зеркало "жизнь спасло"»*

Однажды, когда я несколько раз не доела суп (по разным причинам), мама не разрешила мне ходить на занятия в студию. Точнее сказать, запретила. А как раз в этот день я доделывала зеркало в морском стиле. И я нашла способ, как уговорить маму отменить свое строгое решение. Я сфотографировала почти готовое зеркало на телефон и отправила маме ММS с подписью: «Принесу завтра готовое, если отпустишь на занятия!» И конечно же мама согласилась. Вот так мне зеркало «жизнь спасло».

## *История четвертая. «Про малинового дельфина»*

Однажды я потеряла в школе перчатку. И в плохом настроении дошла до нашей студии. Мама тоже не обрадовалась такому событию (это была последняя пара перчаток). Чтобы хоть както ее порадовать, я решила преподнести сюрприз. Мне пришла в голову идея нарисовать море и выпрыгивающего из него малинового дельфина. Почему малинового? А потому, что он как бы купался в море и в рассветных солнечных лучах. Рисование дельфина выполнялось так же, как и рыб.

Самое интересное в этой работе было рисование моря. Для того чтобы сделать фон для моего малинового дельфина, я использовала программу Photoshop. Это очень интересная работа рисовать на компьютере фон, который можно использовать для дальнейшей работы по созданию разных картин и коллажей.

Итак. Я создала первый цветной слой фона. Потом, используя «градиент», создала второй слой. Смешала их. Работая в этой компьютерной программе, можно смешивать краски так же, как художник их смешивает на палитре. Только происходит этот процесс немножко по-другому, не так, как в реальной жизни.

Когда получился нужный мне фон, я нашла в приложении «кисточка» понравившийся мне волнообразный рисунок кисти, увеличила его и «приклеила» на фон будущей картины в несколько рядов. Я хотела этим показать морскую пену, поднимающуюся над волнами. Затем в приложении «флористический завиток» я нашла очень красивые завитушечки. Добавила их к моему фону, сохранила и распечатала. На распечатанный фон я приклеила вырезанного дельфина и несколько сине-зеленых капель, нарисованных на витражной пленке.

Несколько отделочных штрихов: глазикстразик у дельфина и голубое паспарту завершили мою работу.

Эти работы были только началом моей морской эпопеи. И так как я очень люблю морскую тематику, я сделала еще макет каталога компьютерных коллажей в программе Photoshop, используя для его создания элементы морского стиля.

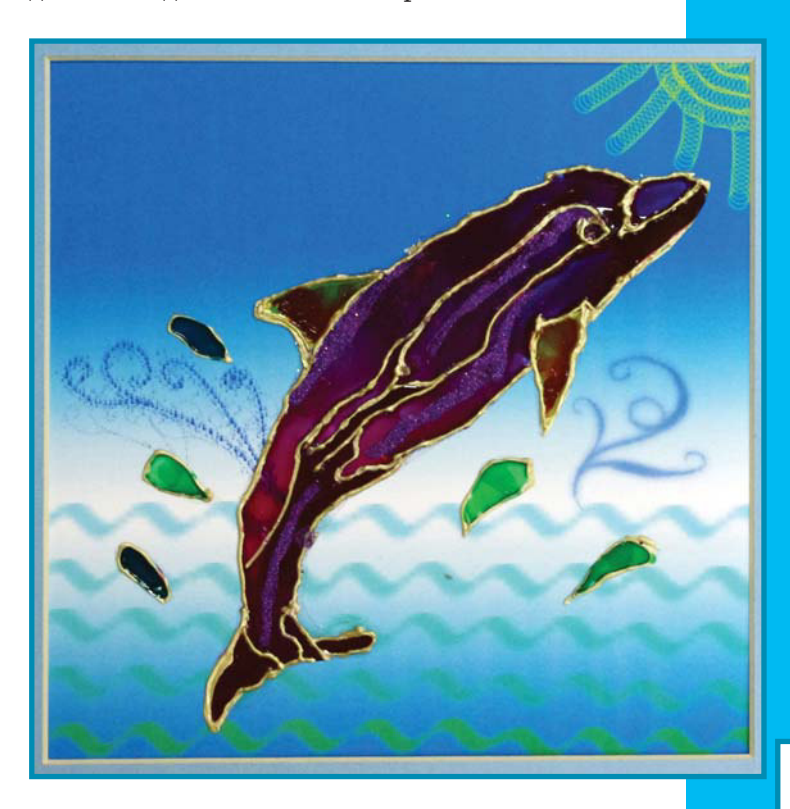